<span id="page-0-0"></span>Towards a Systematic and Automatic Use of State Machine Inference to Uncover Security Flaws and Fingerprint TLS Stacks

Aina Toky Rasoamanana, Olivier Levillain and Hervé Debar

Télécom SudParis – Institut Polytechnique de Paris

September 28, 2022

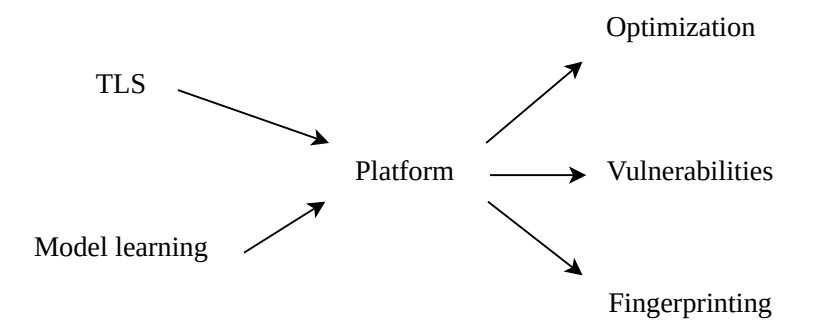

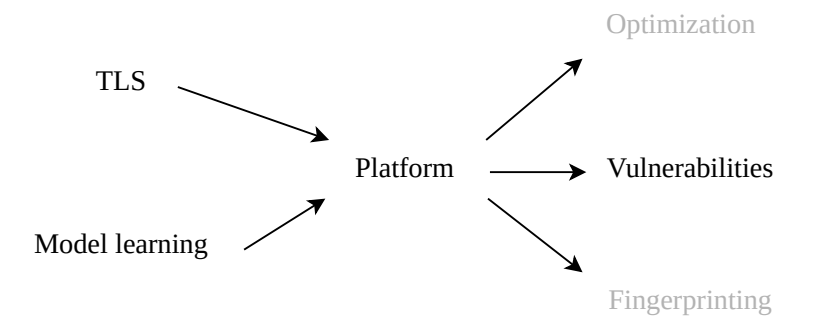

#### Short introduction to TLS

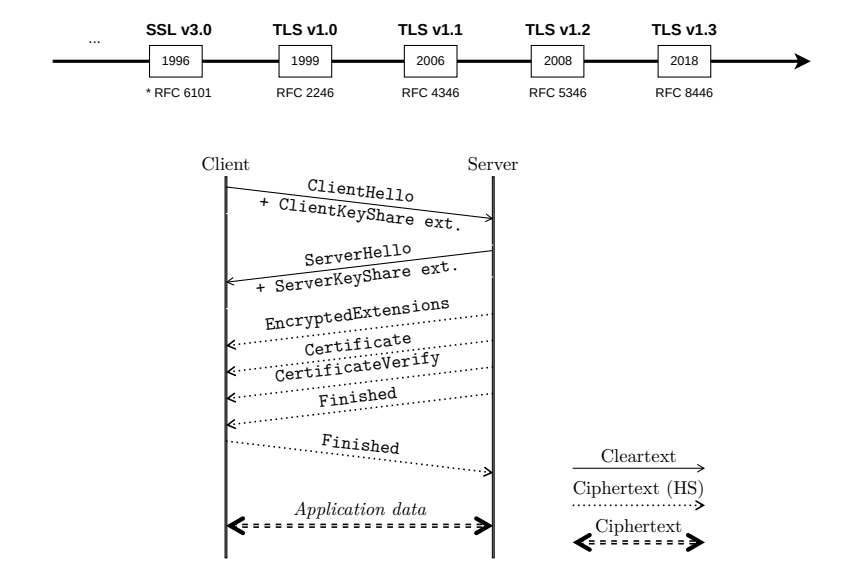

# Related Work – TLS State Machines

• Known state machines attacks:

- ▶ CVE-2014-0224: EarlyCCS
- ▶ CVE-2015-0204: FREAK
- ▶ CVE-2015-0205: SkipVerify
- **o** Other known attacks:
	- ▶ Bleichenbacher attack (ROBOT)
	- ▶ CVE-2014-6321: WinShock
- Different methods to analyze TLS implementations:
	- ▶ TLS-Attacker [\[Som16\]](#page-31-0)
	- $\blacktriangleright$  FlexTLS [\[BDLK](#page-31-1)+15]
	- ▶ Model learning [\[dRP15\]](#page-31-2)

# Our Contributions

- Systematic and reproducible
- Large-scale experimentation
	- ▶ around 500 stacks/versions
- **•** Efficiency
	- $\triangleright$  up to 20 times faster than statelearner and unoptimized pylstar
- $\bullet$  Open sourced tools<sup>1</sup>

<sup>1</sup>pylstar-tls: <https://gitlab.com/gaspians/pylstar-tls.git>

# Model Learning with  $L^*$

Goal: infer a deterministic Mealy machine using abstract messages

**4** Membership queries

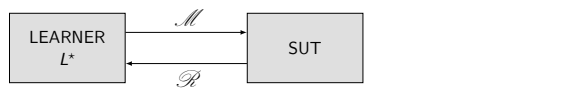

- $\triangleright$  SUT = System Under Test
- $\blacktriangleright$  update an observation table
- ▶ result: a conjectured state machine
- **2** Equivalence queries
	- $\blacktriangleright$  input: conjectured state machine
	- ▶ output: true or counter-example
	- $\blacktriangleright$  Approximation with membership queries

# Model Learning with  $L^*$

Goal: infer a deterministic Mealy machine using abstract messages

**4** Membership queries

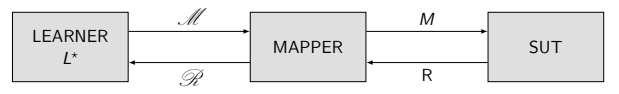

- $\triangleright$  SUT = System Under Test
- $\blacktriangleright$  update an observation table
- ▶ result: a conjectured state machine
- **2** Equivalence queries
	- $\blacktriangleright$  input: conjectured state machine
	- ▶ output: true or counter-example
	- $\blacktriangleright$  Approximation with membership queries

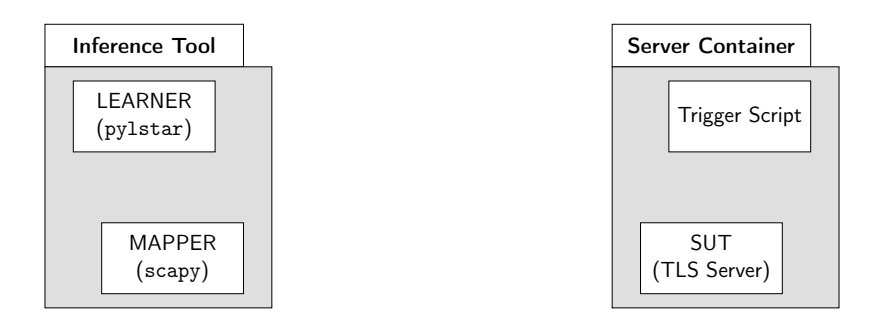

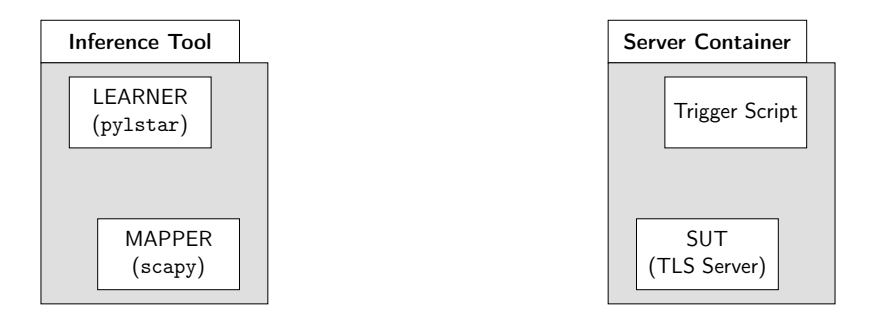

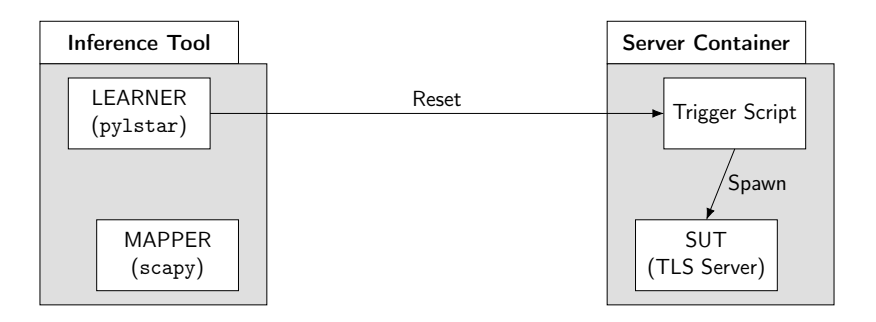

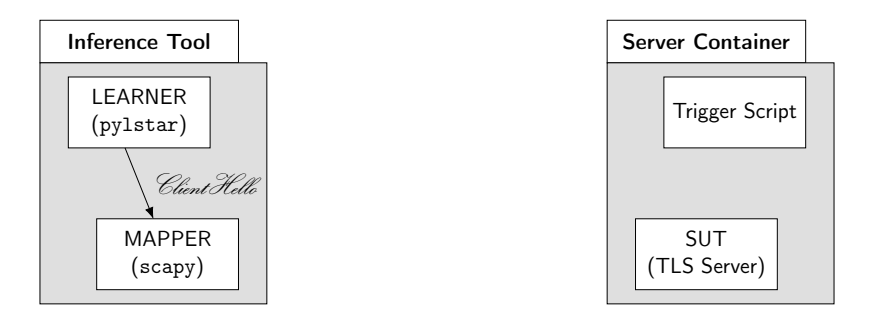

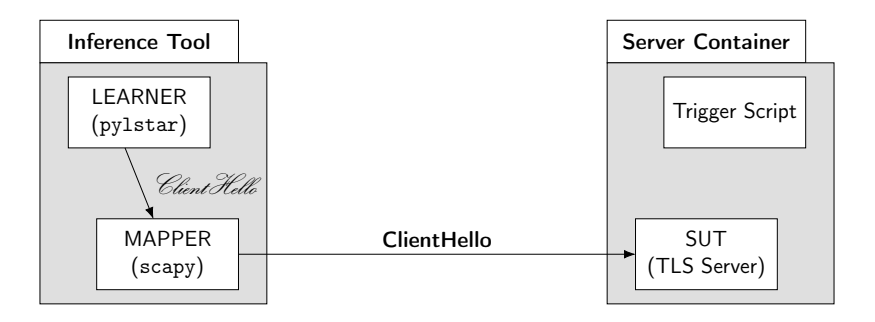

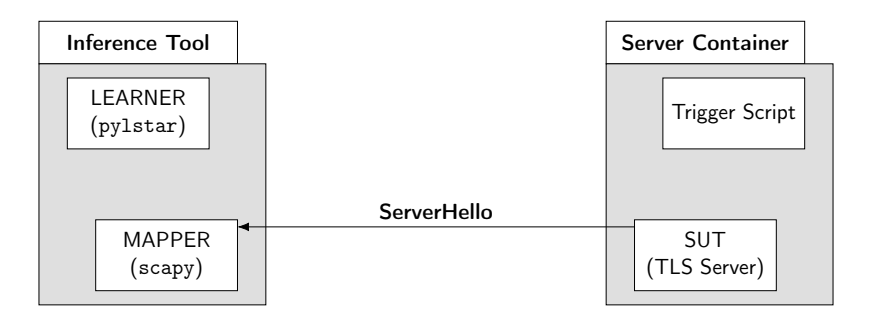

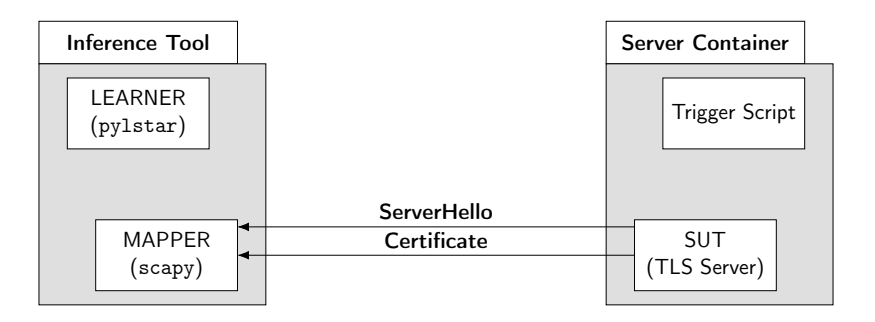

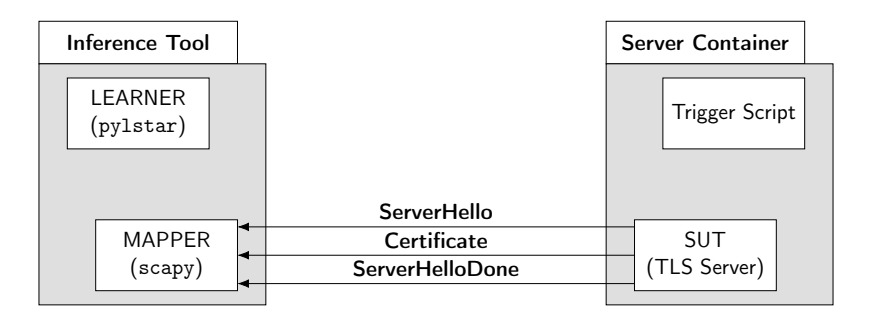

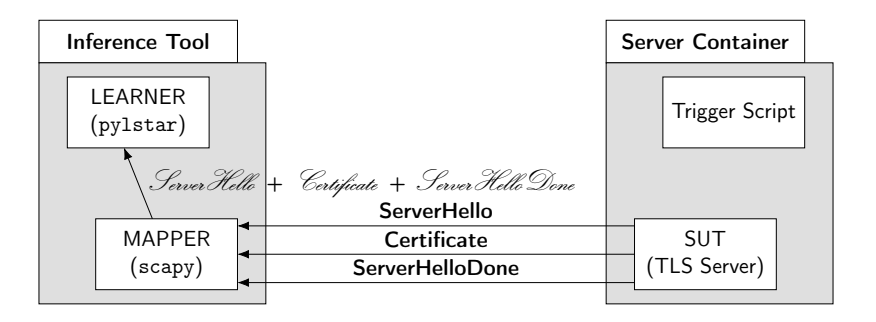

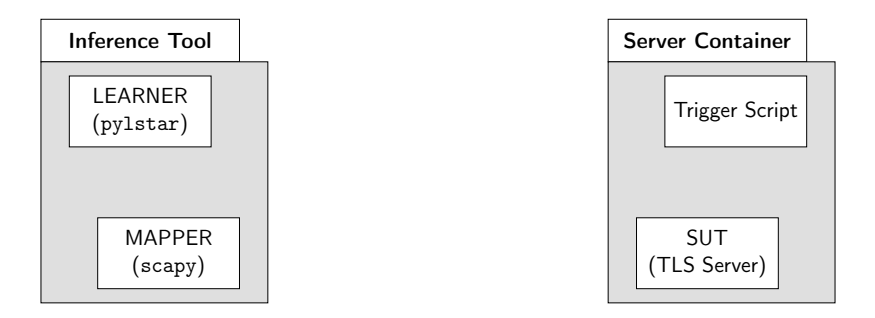

ClientHello <sup>=</sup><sup>⇒</sup> ServerHello <sup>+</sup> Certificate <sup>+</sup> ServerHelloDone

Trying Sequence *Client Hello, Client Hey Exchange* with a TLS 1.2 server

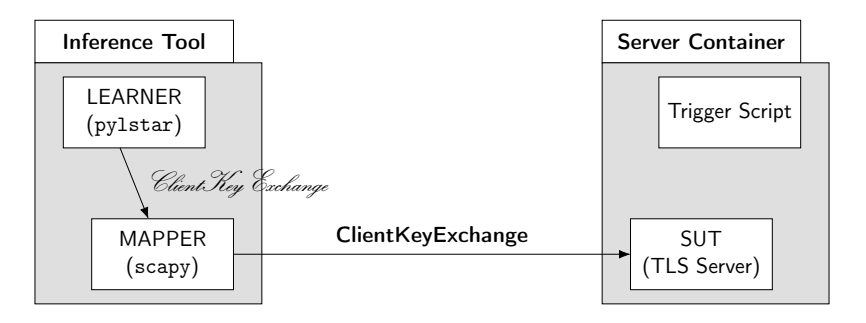

ClientHello <sup>=</sup><sup>⇒</sup> ServerHello <sup>+</sup> Certificate <sup>+</sup> ServerHelloDone

Trying Sequence *Client Hello, Client Hey Exchange* with a TLS 1.2 server

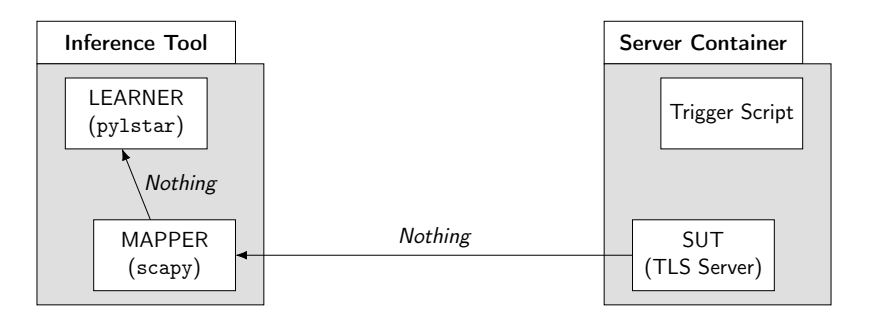

ClientHello <sup>=</sup><sup>⇒</sup> ServerHello <sup>+</sup> Certificate <sup>+</sup> ServerHelloDone

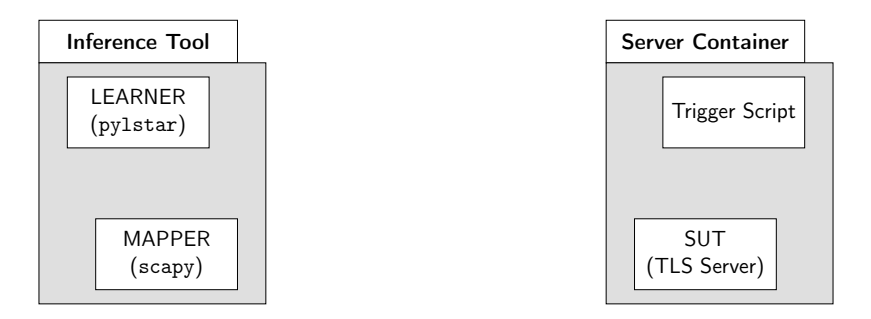

ClientHello <sup>=</sup><sup>⇒</sup> ServerHello <sup>+</sup> Certificate <sup>+</sup> ServerHelloDone ClientKeyExchange <sup>=</sup><sup>⇒</sup> Nothing

# Challenges on Model Learning

**Assumptions** 

- Connection independance
- **Deterministic behavior of the SUT**

Challenges to find a balance between efficiency and accuracy

- find a relevant approximation for the equivalence query
- choose an appropriate timeout value
	- $\rightarrow$  avoid non-deterministic behaviors
- develop a robust and flexible MAPPER

▶ e.g. ClientHello , Finished , ClientKeyExchange

**•** ensure the SUT is reset properly before each query

# **Scenarios**

scenario  $:=(\text{role}, \text{TLS} \text{ version}, \text{context})$ , where:

- role: client/server
- version: TLS 1.0, 1.1, 1.2, 1.3
- context
	- ▶ normal
	- $\blacktriangleright$  mutual authentication
	- ▶ broken authentication
		- $\star$  EmptyCertificate
		- <sup>⋆</sup> CertificateVerify invalid
		- $\star$  Untrusted Certificate
	- ▶ FREAK
	- ▶ Bleichenbacher oracle

e.g. (server, 1.3, mutual\_authentication)

## TLS Test Bed

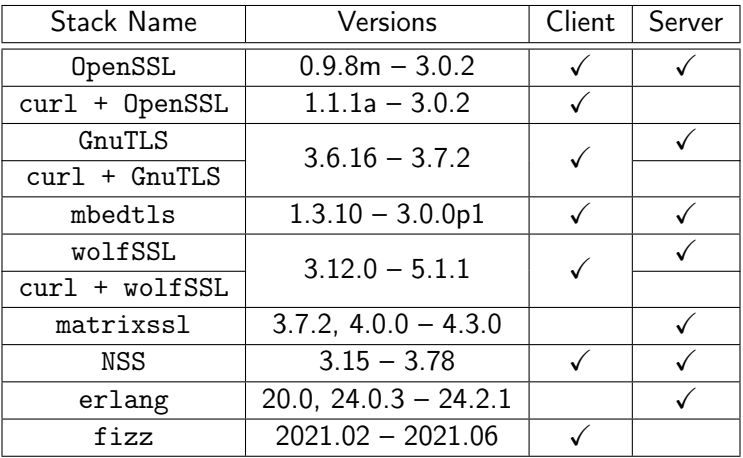

# Automatic and Efficient Bugs Detection

**1** Learn state machines for a given scenario

- $\triangleright$  Complex state machines
	- $\star$  we have around 4,000 state machines
- $\triangleright$  Need rigorous method to analyze them
- 2 Analyze results in 2-steps process

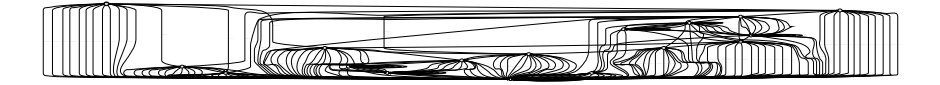

## Automatic and Efficient Bugs Detection

- Color in green the happy paths
- Merge and color in gray error transitions leading to the sink state

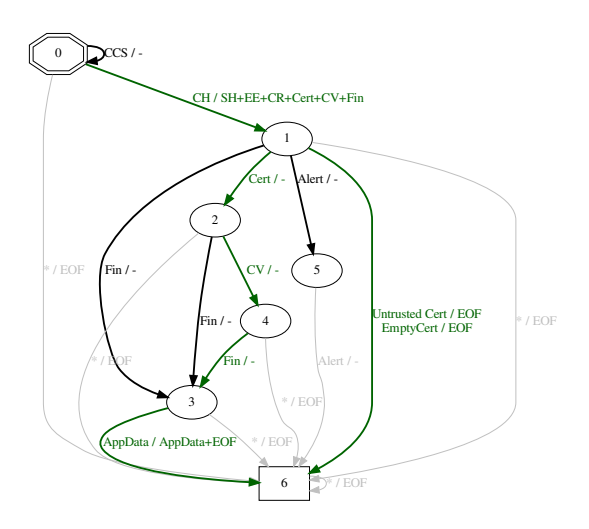

# Automatic and Efficient Bugs Detection

- Remaining transitions are either vulnerabilities or RFC violations
	- ▶ Vulnerabilities may require confirmation
	- ▶ RFC violations may require further study

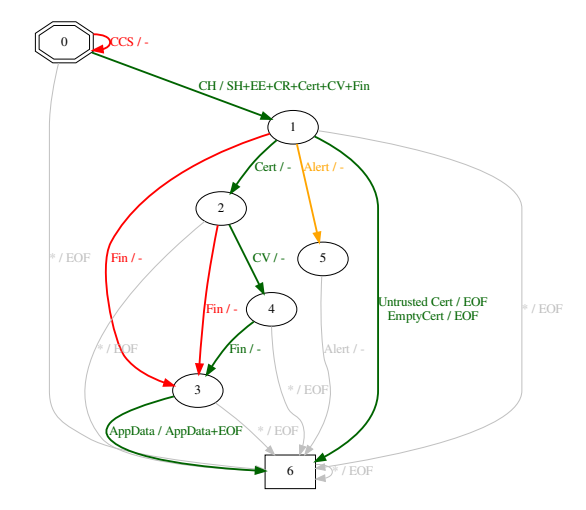

#### Authentication Bypasses – CVE-2022-25640

- Scenario: TLS 1.3 server with mutual authentication
- wolfSSL before 5.2.0

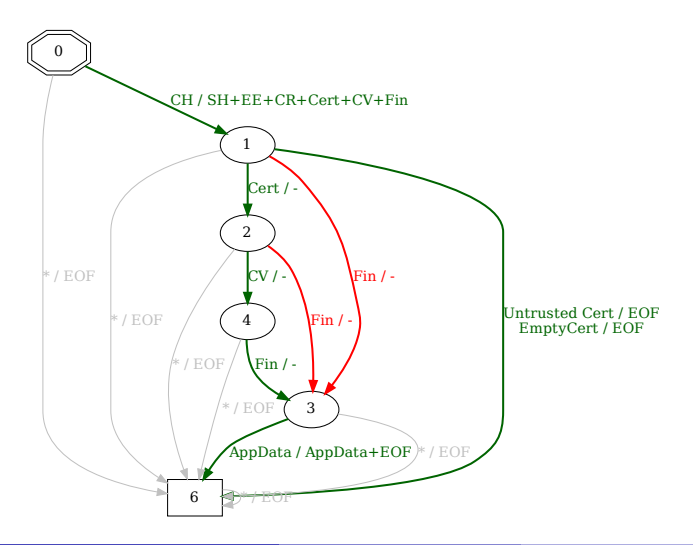

#### Loops and DoS Attack

- Loops before encryption/authentication
- Allow attacker to lead DoS attack with very few resources (e.g: CVE-2020-12457)
- e.g. scenario: TLS 1.2 server normal (NSS stack)

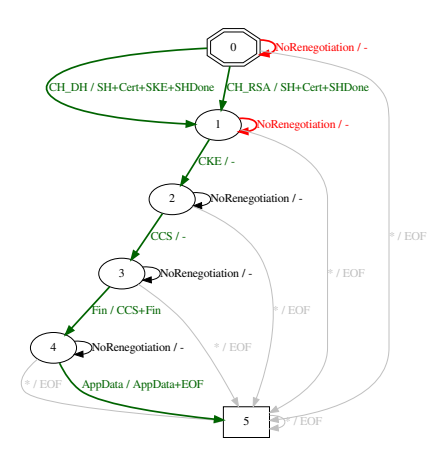

# New and Reproduced Bugs

- Authentication bypasses
	- $\triangleright$  CVF-2022-25640 New
	- ▶ CVE-2022-25638 New
	- ▶ CVE-2021-3336 New
	- $\triangleright$  CVF-2020-24613
	- ▶ CVE-2015-0204 (FREAK)
	- ▶ CVE-2014-0224 (EarlyCCS)
- DoS attack Loops
	- $\triangleright$  CVF-2022-25639 New
	- $\triangleright$  Loops with TLS 1.0 to 1.2 NSS server (ongoing discussion) New
	- $\triangleright$  Loops with TLS 1.3 fizz client (benign) New
	- ▶ CVE-2020-0224
- Bleichenbacher oracle (ROBOT)
	- ▶ CVE-2017-1000385
	- ▶ CVE-2017-13099
	- ▶ CVE-2016-6883

# Conclusion and Future Work

An extensive work on TLS state machine inference

- ▶ several scenarios considered
- $\blacktriangleright$  bug finding automation
- ▶ around 500 stacks/versions
- ▶ optimization of the  $L^*$  approach
- $\triangleright$  state-machine-based fingerprinting
- **A** Future work
	- ▶ Consider all possible features affecting state machines
		- $\star$  TLS 1.3 middlebox compatibility
		- $\star$  renegotiation
	- $\triangleright$  Extension of the approach to other protocols

# References

<span id="page-31-1"></span>Benjamin Beurdouche, Antoine Delignat-Lavaud, Nadim Kobeissi, Alfredo Pironti et Karthikeyan Bhargavan : FLEXTLS: A Tool for Testing TLS Implementations. In 9th USENIX Workshop on Offensive Technologies (WOOT 15), 2015.

<span id="page-31-2"></span>F Joeri de Ruiter et Erik Poll : Protocol State Fuzzing of TLS Implementations. In 24th USENIX Security Symposium (USENIX Security 15), pages 193–206, 2015.

<span id="page-31-0"></span>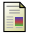

Juraj Somorovsky :

Systematic Fuzzing and Testing of TLS Libraries.

In Proceedings of the 2016 ACM SIGSAC Conference on Computer and Communications Security, pages 1492–1504, 2016.

# Backup slides

Exploiting determinism – use prior knowledge to avoid useless waiting

LEARNER SUT Testing  $\mathscr A$ 

 $\mathscr{A} \implies$  ??

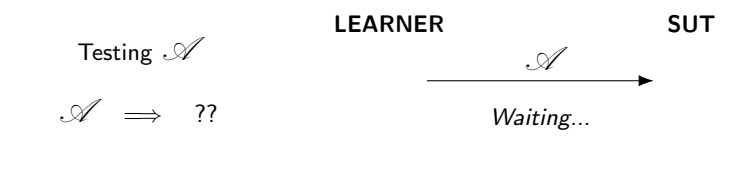

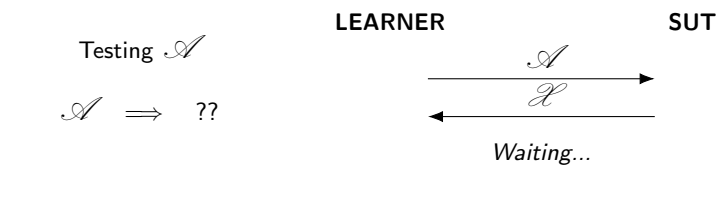

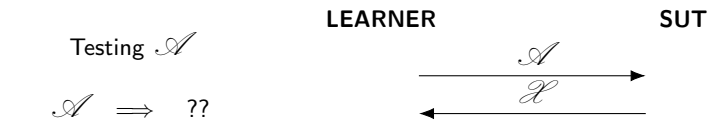

Timeout expired...  $\frac{1}{2}$ 

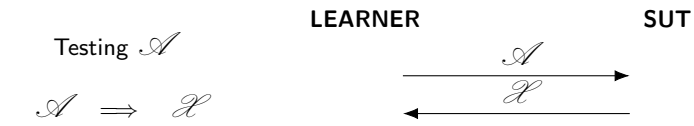

• Exploiting determinism – use prior knowledge to avoid useless waiting

LEARNER SUT

Testing  $\mathscr{A}, \mathscr{B}$ 

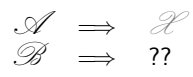

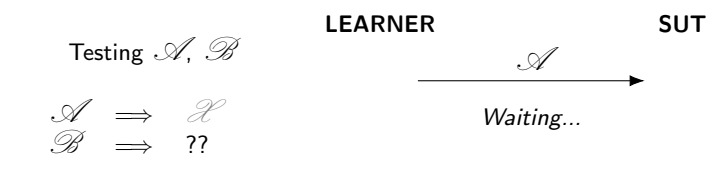

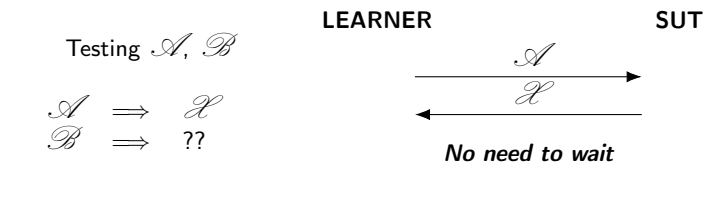

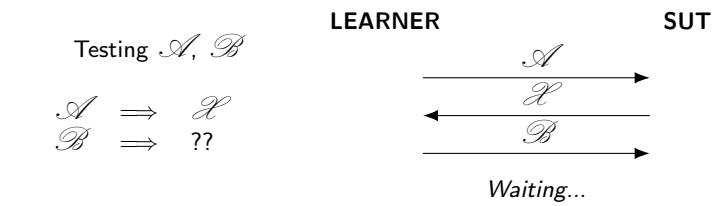

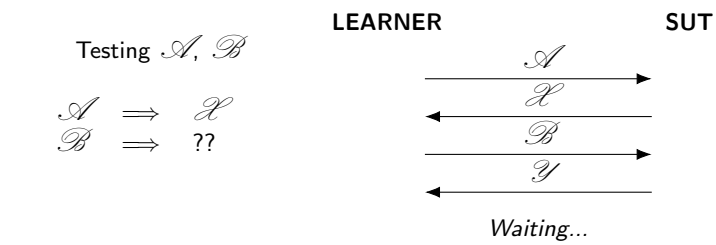

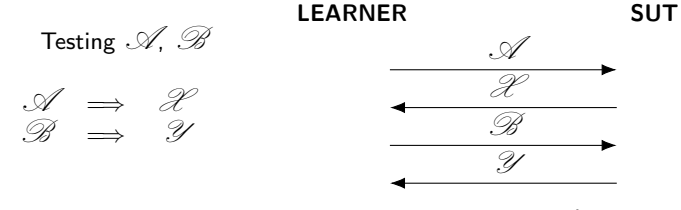

Timeout expired...

• Exploiting determinism – use prior knowledge to avoid useless waiting

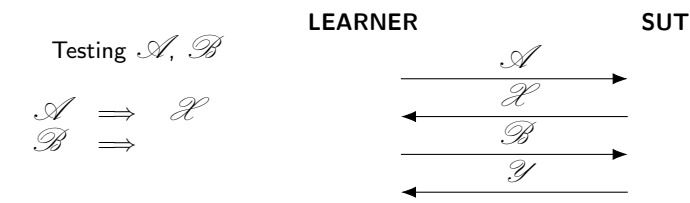

 $\bullet$  EOF (= connection closed) is final

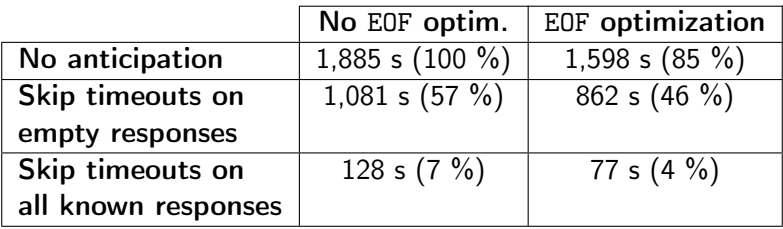

# TLS Fingerprinting

- **.** Difference in state machines of different stacks
	- $\blacktriangleright$  Bugs and vulnerabilities
	- ▶ Different alert messages
- Compute the distinguishing sequences for a given scenario:
	- ▶ Find sequences to separate 2 state machines and so on
	- $\blacktriangleright$  Fingerprints are the output corresponding to these sequences

## <span id="page-46-0"></span>Fingerprinting – TLS 1.3 servers

• Identify the stack/version classes of a given SUT

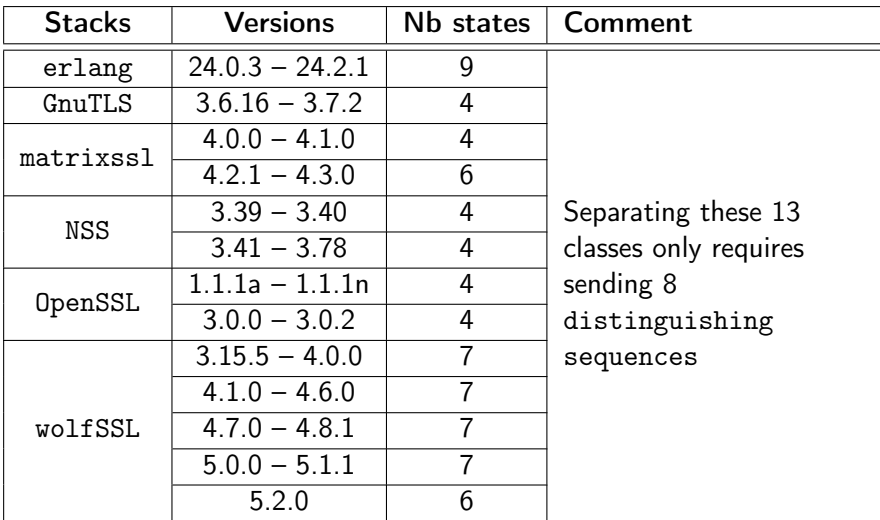